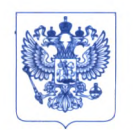

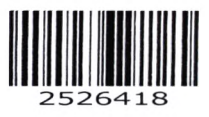

**Министерство здравоохранения Российской Федерации Ф ЕДЕРАЛЬНАЯ СЛУЖ БА ПО НАДЗОРУ В СФЕРЕ ЗДРАВООХРАНЕНИЯ ( РО С ЗД РА В Н А Д ЗО Р)**

#### **РУКОВОДИТЕЛЬ**

Славянская пл. 4, стр. 1, Москва, 109074 Телефон: (495) 698 45 38; (495) 698 15 74 [www.roszdravnadzor.ru](http://www.roszdravnadzor.ru)

 $992/dd$ ЛО.09. 2022 No ОНИ **На № от**

О безопасности медицинских изделий Субъектам обращения медицинских изделий

Руководителям территориальных органов Росздравнадзора

Медицинским организациям

Органам управления здравоохранением субъектов Российской Федерации

Федеральная служба по надзору в сфере здравоохранения в рамках исполнения государственной функции по мониторингу безопасности медицинских изделий, находящихся в обращении на территории Российской Федерации, доводит до сведения субъектов обращения медицинского изделия письмо ООО «Сименс Здравоохранение», уполномоченного представителя производителя, о новых данных по безопасности при применении медицинского изделия «Система ангиографическая ARTIS icono с принадлежностями», регистрационное удостоверение от 17.01.2022 № РЗН 2022/16313, срок действия не ограничен.

В случае необходимости получения дополнительной информации обращаться в ООО «Сименс Здравоохранение» (115093, Россия, г. Москва, ул. Дубининская, д. 96, тел.: +7 (495) 737-12-52).

Приложение: на 11 л. в 1 экз.

 $\sim$   $\sim$ 

Dauf

А.В. Самойлова

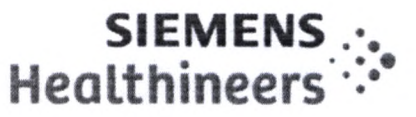

ООО «Сименс Здравоохранение» 115093, Москва, ул. Дубининская, 96, Россия

в Федеральную Службу по надзору в сфере Здравоохранения

Исх. № 561/22 от 20.06.2022

ФИО ЛАбдюханов Марат Ринатович<br>Департамент SHS EMEA RCA QT RA SHS EMEA RCA QT RA Должность Специалист по регистрации<br>Мобильный тел. +7 (917) 528 08 95 +7 (917) 528 08 95 E-mail [marat.abdiukhanov@siemens-healthineers.com](mailto:marat.abdiukhanov@siemens-healthineers.com) Дата 20.06.2022

### Уведомление по безопасности медицинского изделия «Система ангиографическая ARTIS icono с принадлежностями»

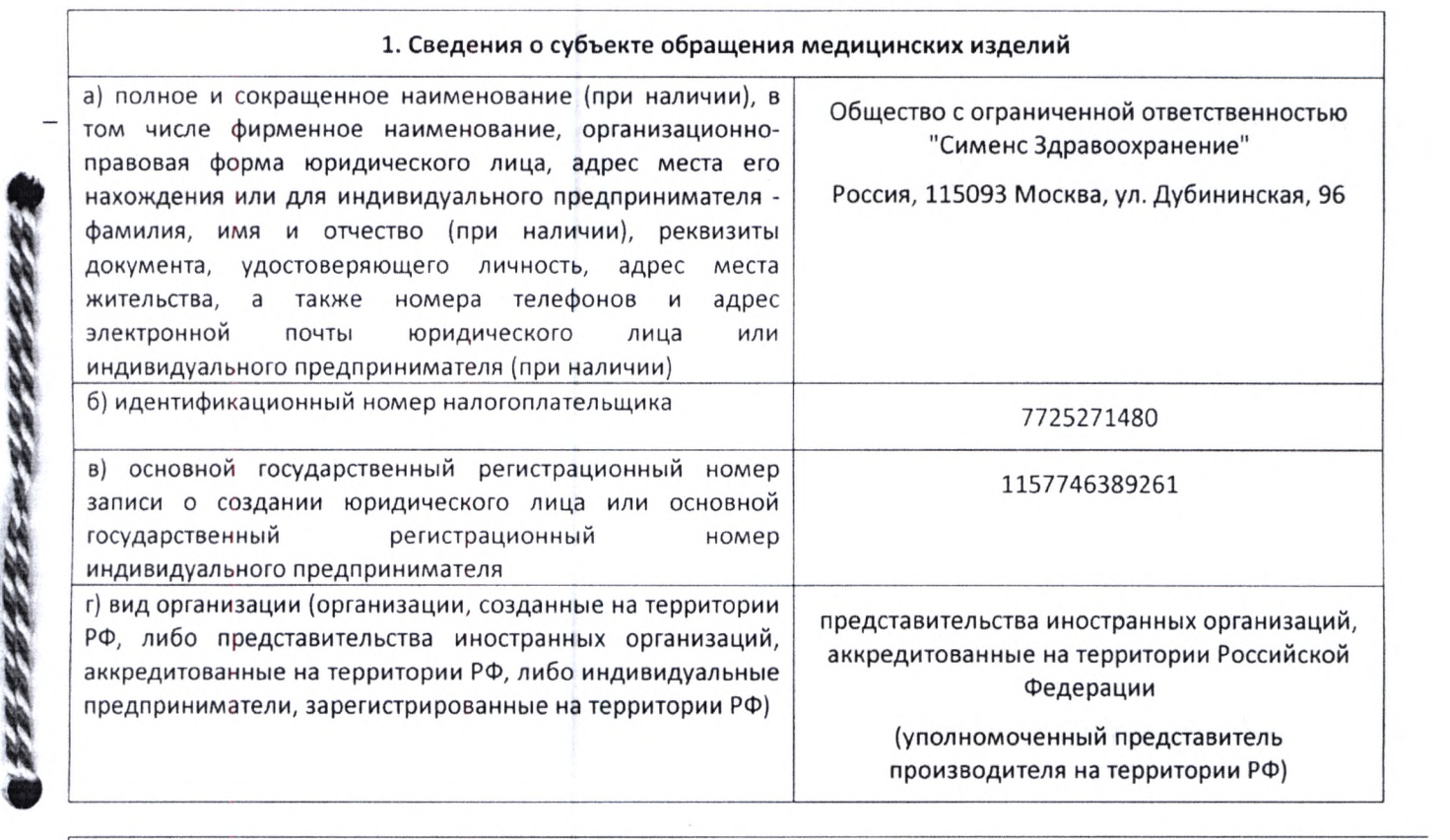

#### 2. Сведения о медицинском изделии, в отношении которого выявлено неблагоприятное событие

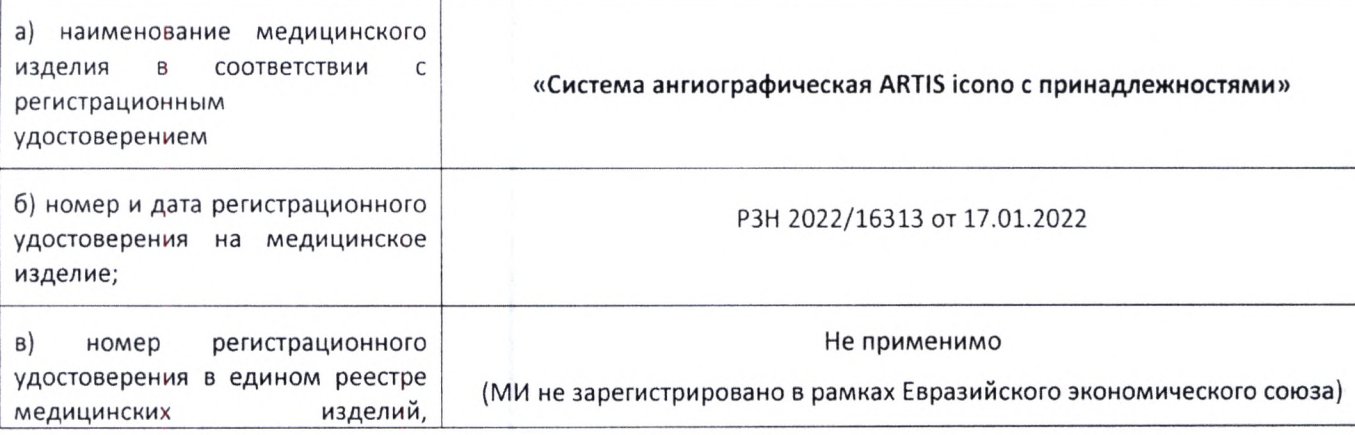

ООО «Сименс Здравоохранение»

Генеральный директор: Светлана Гербель

Юридический адрес: Россия, 115093 Москва, ул. Дубининская, 96

Тел.:+7 (495)737 1252

[www.siemens-healthineers.com/ru](http://www.siemens-healthineers.com/ru)

Почтовый адрес: Россия, 115184 Москва, ул. Большая Татарская, 9

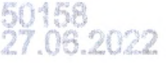

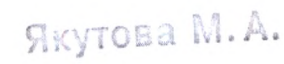

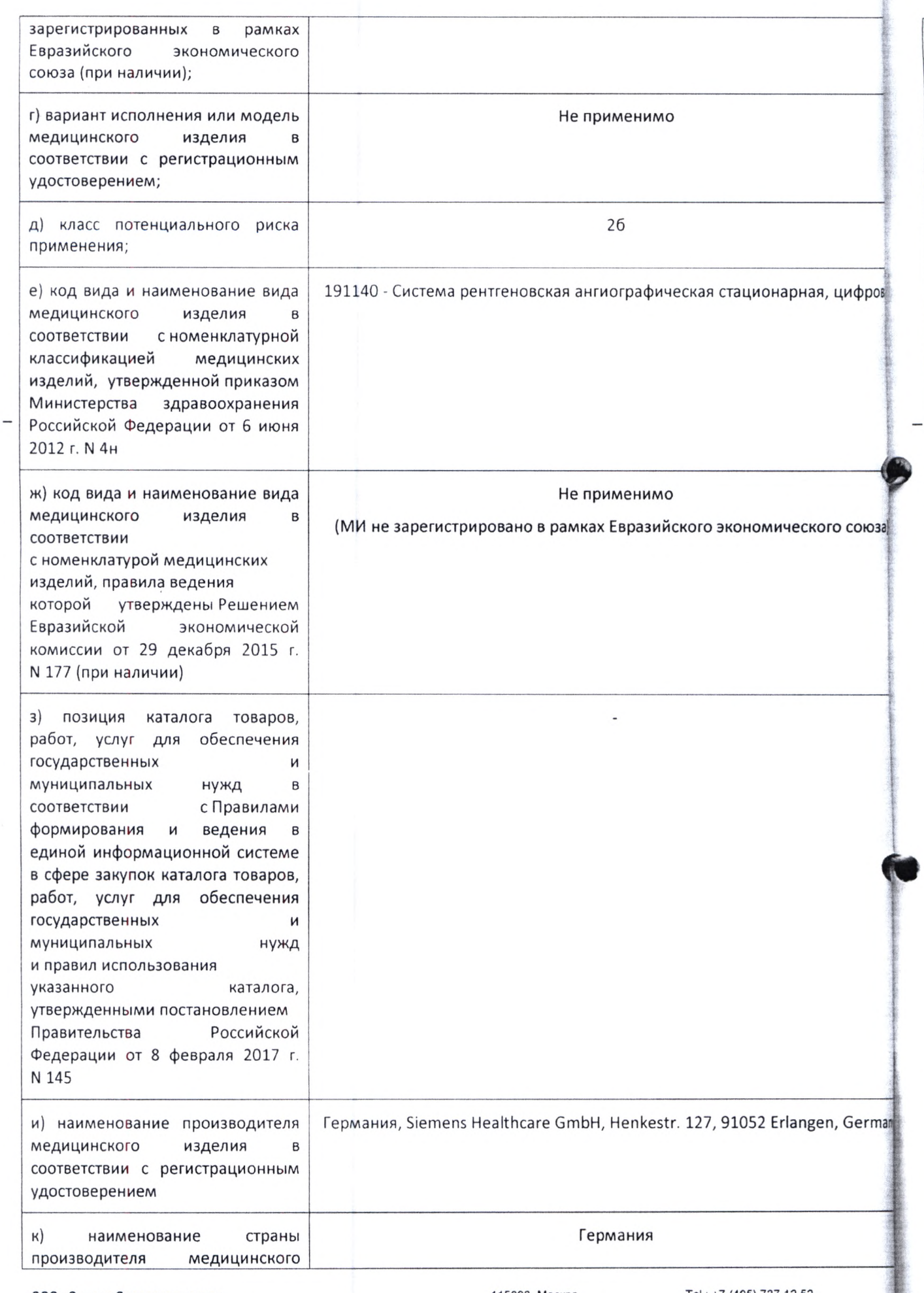

ООО «Сименс Зравоохранение» Генеральный директор; Светлана Гербель 115093, Москва Уп. Дубининская, 96 Россия

ТеГ: +7(495) 737 12 52 F a x :+7 (495) 737 13 20 WWW,siemens.ru/healthcare

50158<br>27.06.2022

 $\pmb{\nu}$  $\mathfrak{r}$  $\lambda$ j.  $\boldsymbol{\jmath}$  $\bar{\rm I}$  $\mathbf{I}$  $\bar{1}$  $\bar{\mathbf{v}}$  $\overline{a}$ 

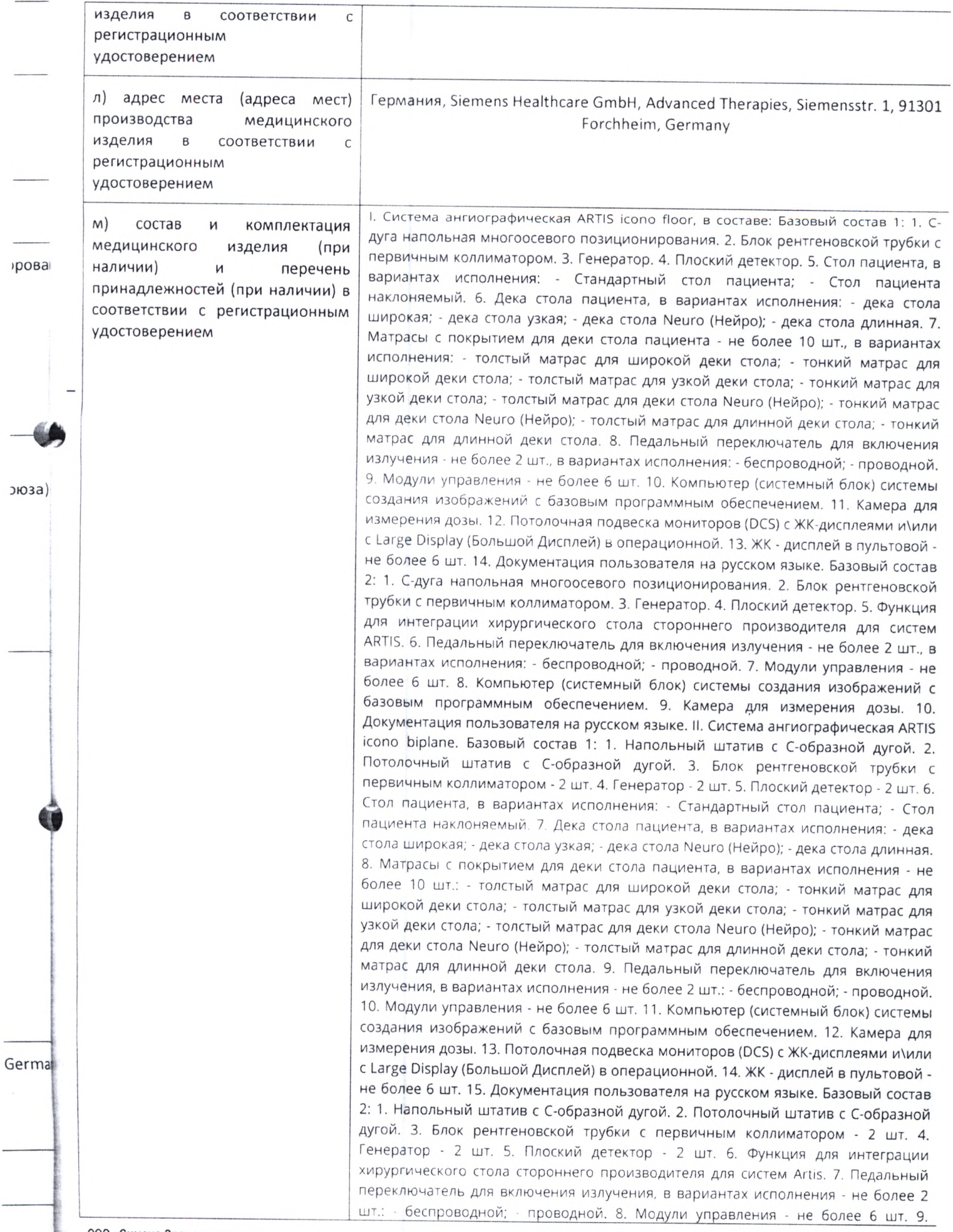

ООО «Сименс Зравоохранение» Генеральный директор; Светлана Гербель

 $\mathsf{e}% _{t}\left( t\right)$ 

115093, Москва Уп Дубининская. 96 Россия

ТеГ;+7 (495) 737 12 52 Fax.+7 (495) 737 13 20 [www.siemens.ru/healthcare](http://www.siemens.ru/healthcare) **50158**

27.06.2022

противовес. 19. Программный режим Ангиокардиография. 20. Программ режим Цифровая рентгенография. 21. Программный режим Цифро субтракционная ангиография. 22. Программный режим высокоскорост Компьютер (системный блок) системы создания изображений с базов программным обеспечением. 10. Камера для измерения дозы. 11 .Документа пользователя на русском языке. Принадлежности: 1. Дека стола для ангио и исследований. 2. Матрас для деки стола для ангио и МРТ исследований. Дополнительная потолочная подвеска дисплеев (DCS) с ЖК-дисплеями и/ил Large Display (Большой Дисплей) в операционной. 4. Large Display (Болы Дисплей) в операционной - не более 5 шт. 5. Крепление интеграционное с Display (Большой Дисплей) для подвески стороннего производителя. 6 панорамных дисплея на подвесе с рельсами - не более 2 шт. 7. Два панорам дисплея на подвесе - не более 2 шт. 8. Крепление интеграционное с дв среднеформатными мониторами для подвески стороннего производителя. Монитор дополнительный - не более 5 шт. 10. Защитный экран для Large Di (Большой Дисплей) - не более 4 шт. 11. Контроллеры видеодисплея для U Display. 12. Опция подключения до 8 различных внешних источни изображения. 13. Комплект полноформатного монитора (в варианте с од монитором) управления системой в пультовой; - дисплей; - клавиатура; - мышь.: Комплект полноформатного монитора (в варианте с двумя монитора управления системой в пультовой: - дисплеи - 2 шт.; - клавиатура - не более 2 д мышь - не более 2 шт. 15. Мониторы в пультовой, дополнительные - не более шт. 16. Клавиатура - не более 4 шт. 17. Мышь компьютерная - не более 4 шт. Комплект подключения УЗИ, в составе: - видео кабель; - кабель питани анигиографии. 23. Программный режим Рентгенография с низкой дозой. **I** Программный режим Ангиокардиография с частотой кадров (педиатрическая опция). 25, Программный режим Автоматический пово| изображений при повороте штатива и коллиматора. 26. Программный реф выделения раскрываемых стентов. 27. Устройство позиционирующее лазери для плоского детектора. 28. Программный режим съемки с использован полного размера матрицы детектора (опция 2К). 29. Программный рел Цифровая субтракционная ангиография с частотой кадров 0,5- 7,5 кадров/сек.: Программный режим высокоскоростной кардиосъемки. 31. Программный рел' Количественный анализ левого желудочка. 32. Программный реж Количественный анализ сосудов. 33. Программный режим Количествен анализ коронарных сосудов. 34. Программный режим Количественный ана коронарных сосудов с бифуркацией. 35. Программный режим 3-мерн количественного анализа коронарных сосудов. 36. Программный режим мерного количественного анализа сосудов. 37. Программный режим syngo Dyni Multiphase. 38. Программный режим подключения ангиографической установ! серверу RAPID. 39. Программный режим syngo Spine Guidance. 40. Програм режим DynaCT Sine Spin. 41. Программный режим DynaCT Twin Spin. Программный режим сохранения сцены рентгеноскопии. 43. Программ! режим Рентгеноскопия в режиме Bypass. 44. Программный режим Backup (Рез 45, Программный режим сохранения Анатомического положения Программный режим позиционирования системы по выбранному контрольно изображению Автокартирование. 47. Программный режим поиска и регистра! в системе HIS/RIS, запрос рабочего списка Worklist. 48. Программный рел отслеживания процедуры с помощью MPPS. 49. Программный режим выв изображений на печать. 50. Программный режим рентгеноскоп синхронизированной с ЭКГ. 51. Программный режим увеличения свободн объема памяти главной базы данных. 52. Программный режим увеличен свободного объема памяти главной базы данных с расширением. 53. Клю лицензионные для активации программного режима для просмотра дан DICOM - не более 15 шт. 54. Ключ лицензионный для активации опций] совместимости с раннее установленным оборудованием. 55. Рекомендации нестандартного размещения оборудования. 56. Режим провер работоспособности. 57. Ключи лицензионные для активации программ пакетов для онкологии - не более 100 шт. 58. Ключи лицензионные для актива! программных пакетов для нейро-радиологии - не более 100 шт. 59. Клю

ООО «Сименс Зравоохранение» Генеральный директор Светлана Гербель 115093, Москва Ул. Дубининская, 96 Россия

Те! . +7 (495) 737 12 52 Fax: +7 (495) 737 13 20 WWW.[siemens](http://WWW.siemens), ru/healthcare50158

06.202

лицензионные для активации программных пакетов для эндоваскулярного лечения аневризм аорты - не более 100 шт. 60. Ключи лицензионные для активации программных пакетов для установки клапана аорты - не более 100 шт. 51. Программный режим для установки клапана аорты. 62. Ключи лицензионные 'ДЛЯ активации программных пакетов для врожденных заболеваний сердца - не эолее 100 шт, 63. Программный режим для врожденных заболеваний сердца. 64. Ключи лицензионные для активации программных пакетов для злектрофизиологических процедур - не более 100 шт. 65. Ключи лицензионные для активации программных режимов электрофизиологии - не более 100 шт. 66. Программный режим реконструкции 30-изображений, подобных получаемым в компьютерной томографии. 67. Ключи лицензионные для активации программных пакетов для кардиологии с 3D изображениями бьющегося сердца не более 100 шт. 68. Программный режим улучшенной визуализации сердца. 69. Ключи лицензионные для активации программных пакетов 20 и 3D приложений не более 100 шт. 70. Программный режим 30-рентгенография. 71. Программный режим получения изображений высокого пространственного разрешения. 72. Программный режим Эксцентрическое вращение. 73. Программный режим уменьшения артефактов 30. 74. Программный режим 40. 75. Программный режим Нейро паренхимальный объем крови. 76. Программный режим Паренхимальный объем крови в брюшной полости, 77, Программный режим наложения 3D и 20 изображений других модальностей. 78. Программный режим для планирования эндоваскулярных процедур при хронической тотальной окклюзии (СТО). 79. Программный режим Наведение иглы. 80. Программный режим наведения для аневризм. 81. Программный режим для эндоваскулярной коррекции аневризм. 82. Программный режим Выполнение расчета стеноза 30 модели сосуда. 83, Программный режим для проведения эмболизаций. 84. Программный режим Создание изображения с максимальным заполнением контрастным веществом. 85. Ключ лицензионный для активации режима Защиты данных пациентов или обследований. 86. Программный режим 3D сегментации. 87. Программный режим базовая лицензия для трехмерной реконструкции, 88. Программный режим 3D объемного преобразования. 89. Программный режим составления DICOM отчетов, 90. Программный режим для интеграции с системой ультразвукового чрезпищеводного сканирования. 91. Программный интерфейс PURE - по улучшению качества изображений и снижению дозы излучения. 92. Программный режим Roadmap. 93. Программный режим автоматического контроля экспозиции (Automatic Expose Contol, АЕС). 94. Программный режим CLEARmatch. 95. Программный режим улучшения качества изображения CLEARmap. 96. Программный режим компенсации артефактов движения CLEARmotion. 97, Программный режим снижения шумов ClearView. 98. Программный режим оптимальной яркости изображения CLEARcontrol. 99, Программный режим выбора настроек изображения CLEAR choice. 100. Программный режим для четкого определения контуров сосудов CLEARvessel. 101. Программный режим автоматического выбора медного фильтра CAREfilter. 102, Программный режим расширенная импульсная скопия CAREvision. 103. Программный ежим коллимация без включения излучения CAREprofile. 104. Программный режим позиционирования без включения излучения CAREposition. 105. Программный режим индикации суммарной поверхности дозы CAREwatch. 106, Программный режим предупреждения о дозе CAREguard. 107. Программный режим представление кожной входной дозы для текущей облучаемой области кожи пациента CAREmonitor. 108. Программный режим детальная информация о дозе для отчетов CAREreport 109, Программный режим автоматической оптимизации дозы CAREmatic. 110. Программный режим для составления и экспорта отчетов CARE Analytics. 111. Программный режим сохранения позиции при наклоне стола IsoTilt. 112. Программный режим сохранения позиции при вращении С -дуги in Focus. 113. Программный режим 30 Wizard (3D- Мастер). 114. Программный режим центрирования и увеличения QuickZoom. 115, Программный режим синхронный поворот детектора и коллиматора Stright View. 116. Программный режим 30 наложение. 117. Программный режим наложения референсного изображения 30 и 20 изображений из других модальностей. 118, Программный режим Планирование стентирования. 119. Программный режим Case Flows. 120.

ООО «Сименс Зравоохранение» Генеральный директор; Светлана Гербель 115093, Москва Ул, Дубининская, 96 Россия

Tel.: +7 (495) 737 12 52 Fax: +7 (495) 737 13 20 www.siemens.ru/healthcare

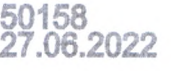

**ентац O** *M* аний и/или ршалос e c Larj 6. Д⊫ эрамны с двум ттеля. e Displ ля Lari **ОЧНИК** с одни ышь. лторам е 2 шт более  $4 \text{ H}$ 1Тания: **САММ Іифров DDOCTH** эзой. 60 повор й реж лазерн **ЗОВАНИ** режи B/Cek. ій режі режи **СТВЕННЫ** й анал -мерно ежим to Dyna гановки рамм Spin. раммн » (Резер НИЯ. рольно истраці ій реж **и** вывф носкоп **10бодно** еличен 3. Клю а данн пций **дации** провет граммн **ЭКТИВА!** 9. Кли

базовы

программный режим OPTIQ. 121. Программный режим OPTIQ Roadmap.: Программный режим для определения структуры используемых материалов. Программный режим сдвиг пикселя вручную. 124. Программный ре автоматический сдвиг пикселя, 125. Программный режим Store Monitor. Программный режим Store Reference. 127. Программный режим LIH. Программный режим внесения аннотаций. 129. Программный режим Просмо постобработка сцены 2D изображения. 130. Программный режим Просмоц постобработка сцены ЗО/изображения. 131. Программный режим для работ IVUS/OCT. 132. Программный режим виртуальной эндоскопии. 133. Программн режим анализа субтракционных изображений по двум проекциям. Программный режим экспорта 3D данных. 135. Программный режим создан обзорных изображений из нескольких серий изображений. 136. Программн режим Просмотр сцен/изображений. 137. Программный режим автоматическ выделения левого предсердия. 138. Комплект для компенсации полос при вмешательствах: - фильтры - 2 шт. 139. Опция продольного перемещения стола. 140. Программный режим Ангиография с шаговым режимом. Программный режим Ангиография с шаговым режимом (перифериче ангиография). 142. Набор для совместной регистрации ангиографиче рентгеновских изображений и изображений IVUS: - кабели подключения систе IVUS - не более 5 шт.; - ЖК-дисплей или опция вывода изображения на U Display. 143. Программный режим Ротационная ангиография. 144, Программь режим для устранения проблем совместимости. 145. Комплект подключ системы Sensis: - кабели - не более 10 шт.; - кабели-адаптеры - не более 5 ш блок подключения **ЭКГ.** 146. Комплект подключения системы, 147, Лицензионь ключ для подключения симулятора стороннего производителя. Лицензионный ключ для подключения Mentice. 149. Программный режим анонимизации данных пациентов. 150. Радиационная защита нижней части те 151. Радиационная защита нижней части тела на стороне головы. 1 Радиационная защита верхней части тела - не более 6 шт. 153. Опция выв изображения на внешние источники. 154. Устройство переговорное. Комплект для теста качества ЗD-изображений: - плексигласовый калибровочн фантом; - линейный фантом; - тестовые шаблоны - не более 10 шт.; - формов фильтр. 156. Кронштейн для инфузионной системы. 157. Зажимы для кабелей). крепления ЭКГ-кабелей - не более 10 шт. 158. Зажимы для кабелей подключении ультразвукового аппарата. 159. Подставка с направляющими) стола. 160. Держатель с направляющими рельсами для головного конца де стола, широкий. 161. Держатель с направляющими рельсами для деки ста широкий. 162. Держатель с направляющими рельсами для деки стола, узкий. К Держатель анестезиологической ширмы. 164, Держатель головного конца д узкой деки, стола. 165. Поддон для катетеров со стороны ног (удлинение де стола). 166. Столик для инструментов. 167. Комплект средств для провед операций со стороны головного конца стола пациента стороннего производите в составе: - удлинитель кабеля модуля управления, 5 метров: - удлинитель кабе . Pilot Modul 5,2м; - держатель кабеля. 168. Односторонняя опора для руки. 16 Опоры для рук - 2 шт, 170. Опора для руки для вертебропластики. 171. Компле для фиксации тучных пациентов: - Удлинение деки стола; - Фиксирующие ремн не более 5 шт. 172. Компрессионный ремень. 173. Подкладка для голов клиновидная. 174. Подголовник глубокий. 175. Подголовник плоский. 17 Держатель головы для позиционирования пациента в положении лежа на живот 177. Ручка опорная, 178. Поручни для рук - 2 шт. 179. Опоры для плеч - 2 шт. 18 Фиксирующие ремни - не более 10 шт. 181. Опоры предплечья, узкие д радиального доступа - не более 10 шт. 182. Подставка для Опоры предплечья. 18 Опора для руки OR с держателем. 184. Держатель для головы при нейр исследованиях. 185. Подголовник с комплектом подушек. 186. Кабели для систе внутрисосудистого ультразвука - не более 10 шт. 187. Дополнительные рельсы д установки модулей управления. 188. Защитные рельсы для стола. 189. Устройств архивирования на DVD-дисках. 190. Опция сохранения данных на внешнем US: носителе. 191. Дополнительный 4-х клавишный педальный переключатель, вариантах исполнения: - проводной - не более 2 шт., и/или; - беспроводной -н, более 2 шт. 192. Дополнительный 8 -ми клавишный педальный переключатель, '

ООО «Сименс Зравоохранение» Генеральный директор: Светлана Гербель 115093, Москва Ул Дубининская, 96 Россия

Tel -\*7 (495) 737 12 52 Fax: +7 (495) 737 13 20 www-siemens.ru/healthcare **50158 ^**

**27.06.2021**

н) зає np

 $(\mathfrak{c})$ n  $\circ$ F  $\mathsf L$  $\mathbf{I}$ 

 $\circ$ )  $O<sub>1</sub>$ 

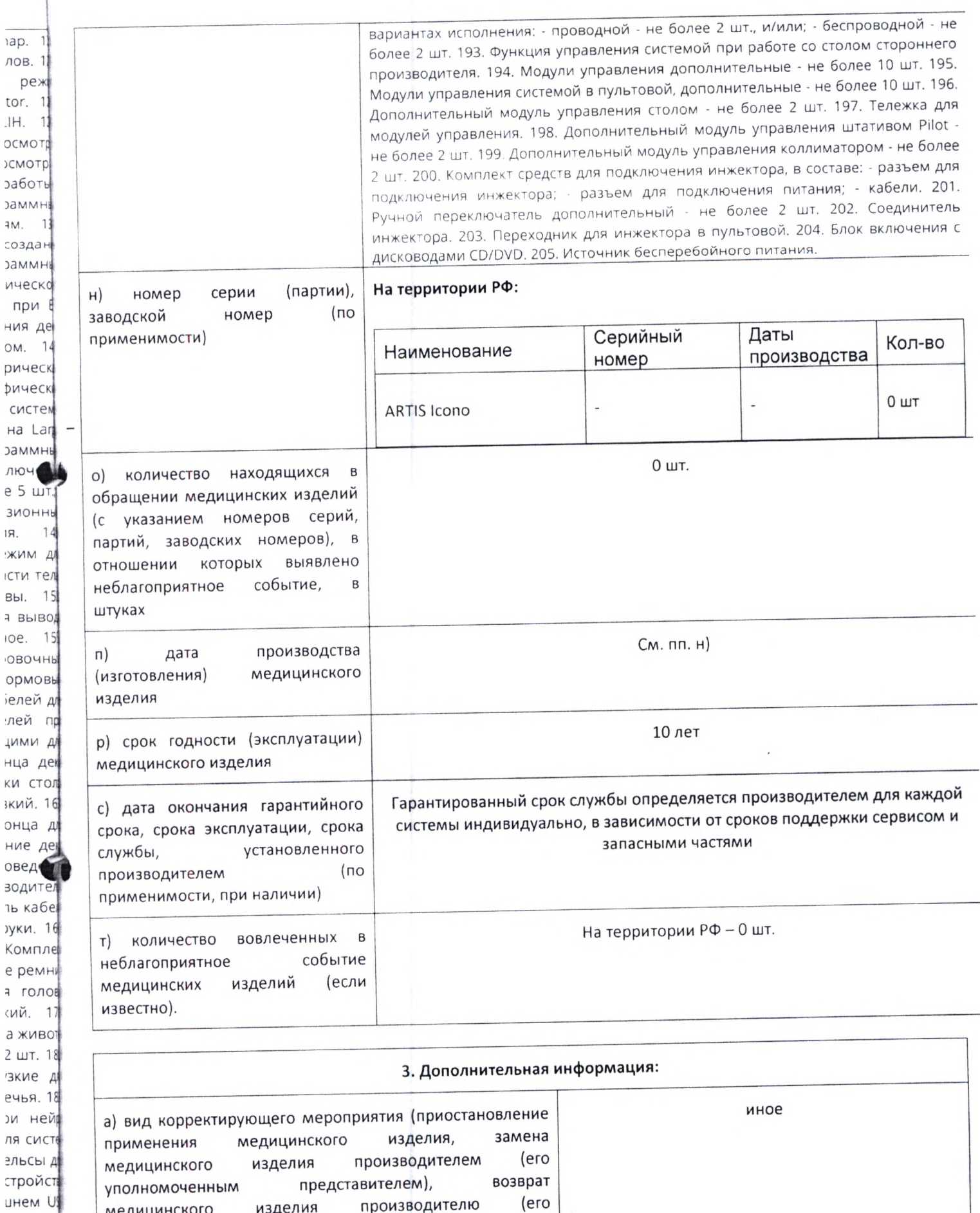

производителю

уничтожение

И

свойств

000 «Сименс Зравоохранение» Генеральный директор: Светлана Гербель

медицинского

медицинского

уполномоченному

изделия

изделия,

представителю),

изменение

 $\sqrt{2}$ 

e

 $\overline{a}$ 

 $\mathop{\rm e}\nolimits$  $\overline{a}$ 

a

чатель,

дной -

**иатель** 

115093. Москва Ул. Дубининская, 96 Россия

Tel.: +7 (495) 737 12 52 Fax: +7 (495) 737 13 20 www.siemens.ru/healthcare

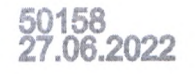

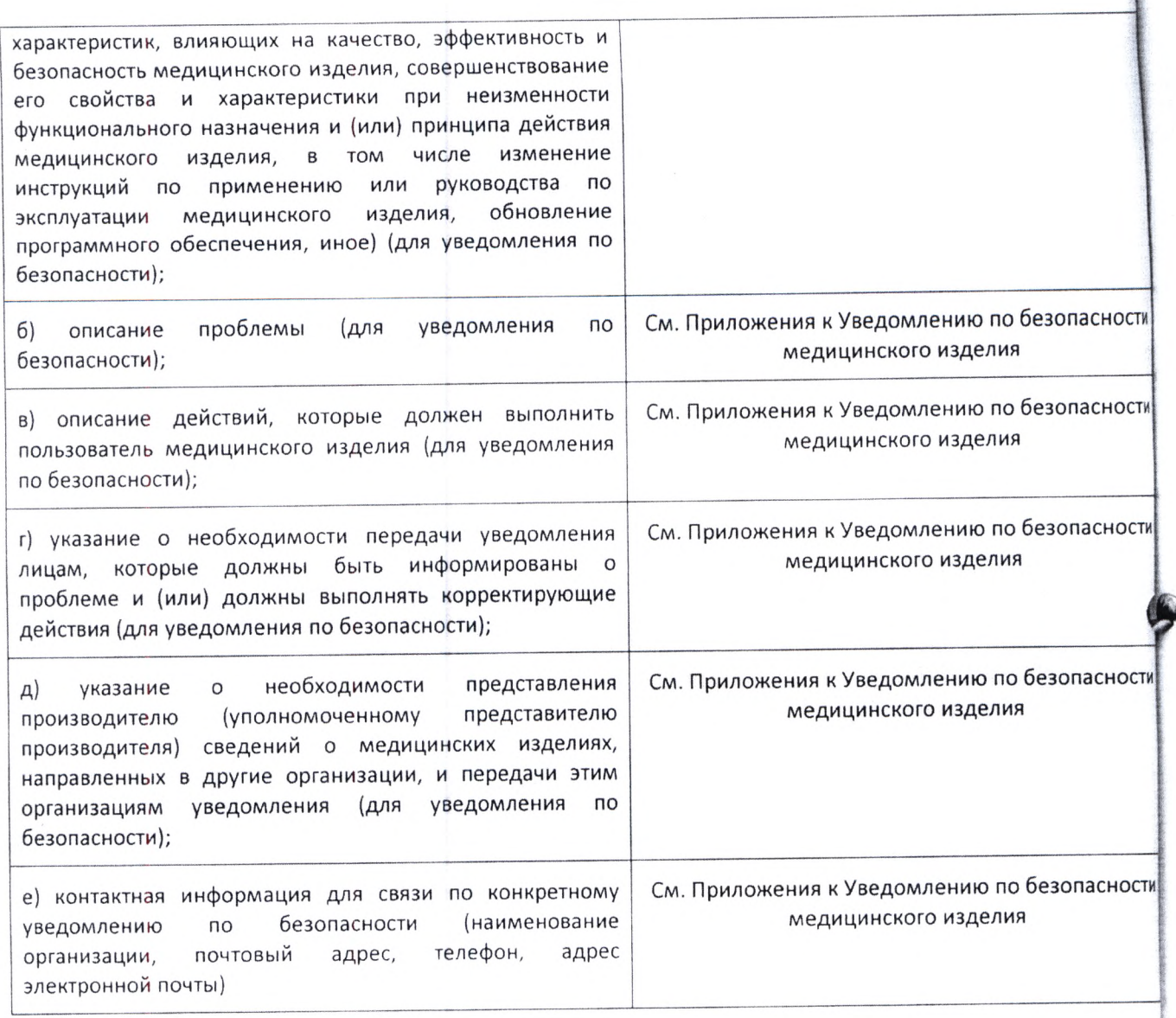

# Приложения к Уведомлению по безопасности медицинского изделия:

1. Копия Уведомления № AX017/21/S;

**Директор по качеству и регистрации ООО «Сименс Здравоохранение»** (должность)

n<br>Br «Сименс Здравоохранение» Stemens (подпись / пенать) Healthcare UGO **CT NC 18** 

Фирстова А.В. (И. О. Фамилия)

ООО «Сименс Зравоохранение» Генеральный директор Светлана Гербель

115093, Москва Ул. Дубининская, 96 Россия

Tei.:+7 (495) 737 12 52 Fax; +7 (495) 737 13 20 [www.siemens.ru/healthcare](http://www.siemens.ru/healthcare) **50158 27.06.2022**

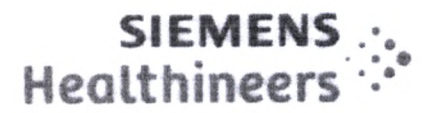

Для всех пользователей следующих систем ARTIS icono biplane ARTIS icono biplane **EU-SRN** Название продукта/Торговое наименование: Эл. почта: 11327600 Номер модели:

DE-MF-000006122

advancedtherapiesfsca.team@siemenshealthineers.com Май 2022 г. AX017/21/S

ности

ности

ности

ности

## Информация по безопасности для клиентов (CSI) для принятия корректирующих действий по эксплуатационной безопасности

Лата

меры

Ид. номер

корректирующей

Тема: Проблема с комплектом вентиляторов системы получения изображений Biplane

Уважаемый клиент!

Информируем вам о потенциальных проблемах с вашей системой ARTIS icono biplane, а также о корректировочных мерах, которые будут предприниматься.

### В чем состоит проблема и когда она происходит?

Во время испытаний системы наблюдался повышенный износ вентиляторов системы получения изображений. Это может привести к отказу электрической части, что может стать причиной сбоя системы визуализации во время регулярной эксплуатации системы.

## Как это влияет на функционирование системы и в чем состоят возможные риски?

В случае возникновения проблемы, система переключиться в режим «Обходная рентгеноскопия». В режиме «Обходной флюороскопии» сохранялась бы ограниченная функциональность визуализации (не вычитаемая, непрерывная флюороскопия пониженной мощности и без сбора и хранения изображений).

Это может привести к ситуации, когда необходимо отменить клиническое лечение или продолжить лечение по альтернативной схеме.

# Как была выявлена эта проблема и в чем заключается ее первопричина?

Проблема была обнаружена в ходе испытаний системы. Основной причиной проблемы является неправильный монтаж вентиляторов.

## Какие меры требуется предпринять пользователю, чтобы избежать возможных рисков, связанных с проблемой?

В случае, если вы слышите скрипучий, царапающий громкий шум из одного из шкафов системы, просим связаться с вашим партнером по сервисному обслуживания для проведения

**Siemens Healthcare GmbH** Управление: Бернхард Монтаг, Президент и Главный исполнительный директор; Дарлин Карон, Йохен Шмидт, Кристоф Циндель

Председатель Наблюдательного совета: Ральф П. Томас Юридический адрес: Мюнхен, Германия; Коммерческий реестр: Мюнхен, HRB 213821 WEEE per. № DE 64872105 SCF V12

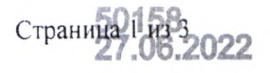

ности

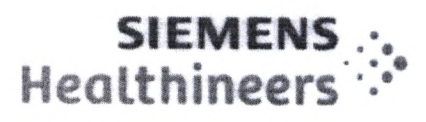

 $\mathbf{I}$ 

незамедлительных мер. Кроме того, пытайтесь избегать проведения критических вмешательств на данной системе.

Из-за возможного риска поражения электрическим током для технического специалиста, просим убедиться, что ваш партнер по сервисному обслуживанию (если это не Siemens Healthineers) сначала свяжется с нашей сервисной службой, прежде чем предпринимать какиелибо коррекгирующие меры.

## **Какие меры принимаются производителем для снижения возможных писков?**

Наша сервисная служба заменит все актуальные части.

## Насколько эффективны эти корректирующие меры?

Корректирующая мера снижает вероятность возникновения несоответствия.

## Каким образом будут проводиться корректирующие меры?

Наша обслуживающая организация свяжется с вами для назначения встречи и проведения корректирующих мер. Чтобы договориться о более ранней встрече, обращайтесь в местную обслуживагощую организацию.

Настоящее письмо будет отправлено клиенту в виде Обновления AX018/21/S.

### **Какие существуют риски для пациентов, которые ранее проходили исследование или лечение с помощью этой системы?**

Производитель не видит наличия рисков для пациентов, которые ранее проходили обследование или лечение.

Просьба обеспечить получение всеми пользователями соответствующих изделий в пределах вашей организаций и прочими лицами, которые должны быть уведомлены, соответствующей информации по безопасности, содержащейся в этом уведомлении, и соблюдать указанные в нем рекомендации.

Благодарим вас за понимание и сотрудничество в рамках этой рекомендации по безопасности и обращаемся к вам с просьбой немедленно отдать соответствующие распоряжения своему персоналу. Обеспечьте хранение данного уведомления надлежащим образом в документации к изделию. Просьба хранить данную информацию по крайней мере до тех пор, пока не будут выполнены соответствующие меры.

Просьба передать эту информацию о безопасности другим организациям, интересы которых может затрагивать эта мера.

Если устройство было продано и, следовательно, не находится в вашем распоряжении, направьте это уведомление о безопасности новому владельцу. Мы также просим сообщить нам, кто является новым владельцем устройства, если это возможно.

С уважением,

Siemens Healthcare GmbH

Письмо от мая 2022 г. Для всех пользователей следующих систем ARTIS icono biplane

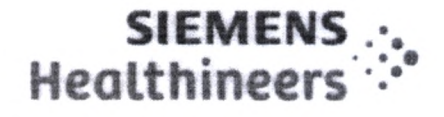

## Бизнес-направление «Передовая терапия» (АТ)

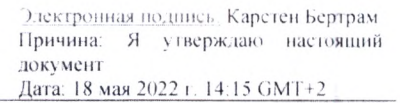

/Подпись/ Карстен Бертрам

Президент направления «Передовая терапия»

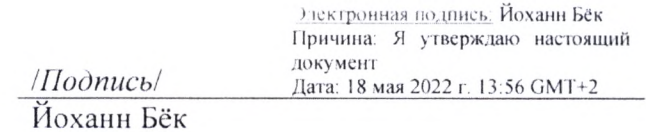

Лицо, соблюдение ответственное  $3a$ нормативных требований

 $\ddot{\cdot}$  $\dot{\rm I}$  $\overline{\mathbf{S}}$ 

 $\mathfrak l$ 

 $\hat{\cdot}$ 

 $\ddot{\cdot}$